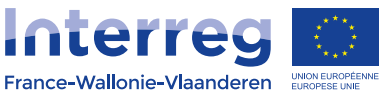

**I SAID**

# **Promotion de la santé globale chez les personnes présentant une déficience intellectuelle**

Dans le cadre du projet ISAID, une analyse de la littérature sur la promotion de la santé auprès de personnes avec une déficience intellectuelle (DI) a été effectuée. L'objectif de cette recherche était de déterminer les contextes qui favorisent la santé globale<sup>1</sup> des personnes avec DI et la place de l'autodétermination2 dans ces différents contextes.

#### **MÉTHODOLOGIE**

- 21 articles sélectionnés et analysés ;
- Pays d'où est issue la recherche : Etats-Unis, Australie, Canada, Pays-Bas, Nouvelle-Zélande, Hong Kong, Suède.

## **CONSTAT : Les personnes avec DI sont confrontées à de nombreuses inégalités en santé :**

- Accessibilité limitée aux soins et manque d'adaptation : difficultés de déplacement et de communication avec le personnel soignant ;
- Manque de reconnaissance en termes de politiques ;
- Disparités territoriales d'offres de service ;
- Particularités cognitives des personnes qui peuvent limiter l'accès et la jouissance pleine des informations de promotion et de prévention en santé ;
- $\cdot$  Agentivité $^{\text{3}}$  réduite.

#### **COMMENT AGIR AVEC L'AUTODÉTERMINATION COMME LEVIER À LA PROMOTION DE LA SANTÉ GLOBALE DES PERSONNES AVEC DI : CONSIDÉRER L'INTERACTION ENTRE LES PERSONNES ET LEUR ENVIRONNEMENT**

Selon le Modèle de développement humain – Processus de production du handicap (MDH-PPH<sup>4</sup>), la situation de handicap résulte de l'interaction entre une personne et un environnement, qui comportent chacun leurs ressources et leurs limitations. Ce modèle permet une classification des objectifs des interventions visant le développement de l'autodétermination référencées dans les articles :

| INTERVENTIONS AU NIVEAU DE LA PERSONNE                                                                                                    | INTERVENTIONS AU NIVEAU DE L'ENVIRONNEMENT                                                                                                    |
|----------------------------------------------------------------------------------------------------|----------------------------------------------------------------------------------------------------|
| · Développer la capacité à se fixer des buts, à prendre des<br>décisions, à résoudre des problèmes et d'autres capacités<br>permettant d'agir comme agent causal ;                                                                                                    | · Sensibiliser les familles, les professionnels, les différents<br>intervenants et le grand public aux pratiques favorisant<br>l'autodétermination;                                                                                                    |
| · Développer la capacité à s'autoréguler, à défendre ses<br>droits, à utiliser des habilités d'adaptation au stress, de<br>gestion de soi et d'autres capacités permettant d'être un<br>agent actif de sa vie;<br>· Développer la capacité à vivre de façon indépendante, à<br>répondre à ses besoins, à être socialement responsable,<br>à utiliser ses compétences sociales et d'autres capacités<br>liées aux comportements adaptatifs;<br>· Tenir compte des préférences lors des interventions pour<br>accroître la motivation. | · Favoriser le développement d'occasions de faire des choix;<br>· Accroître les possibilités de vivre des expériences<br>permettant d'identifier ses préférences ;<br>· Accroître les possibilités de mettre en pratique ses<br>habilités personnelles ;<br>· Favoriser l'accès aux environnements par l'utilisation<br>d'aménagements adaptés à tous ;<br>· Concevoir des systèmes de soutien financier permettant<br>de faire des choix et d'exercer un contrôle <sup>5</sup> ; |

<sup>&</sup>lt;sup>1</sup>Santé globale, définition de l'OMS : « Un état de bien-être complet, sur le plan physique, psychique et social et pas seulement une absence de maladie ou d'autre trouble physique »

<sup>2</sup>Autodétermination : « Les habiletés et attitudes requises pour agir comme un agent causal de sa propre vie, pour faire des choix et prendre des décisions en regard de sa qualité de vie, libre de toute influence externe excessive ou d'interférence » (Wehmeyer, 1996)

<sup>3</sup>Agentivité : Capacité des individus à être des agents actifs de leur propre vie, c'est-à-dire à exercer un contrôle et une régulation de leurs actes (Bandura). <sup>4</sup>Pour en savoir plus sur le modèle MDH-PPH, voir la fiche : « Vous avez-dit « situation de handicap ? » sur https://www.isaid-project.eu/liens/ <sup>5</sup> Approche socio-écologique du développement de l'autodétermination de Walker et al. (2011, p.17)

#### **RÉPERTOIRE DE PRATIQUES D'INTERVENTIONS POUR LA PROMOTION DE LA SANTÉ**

#### > **INTERVENTIONS CIBLANT LES PERSONNES AVEC DI (11 études référencées)**

- Permettre aux personnes de développer leurs compétences à faire des choix ; *Exemples : apprendre à mieux se connaître (valeurs, croyances…) / se fixer des objectifs de santé globale réalisables dans un certain laps de temps (suivre un programme d'exercice physique par exemple).*
- Recourir à des jeux de rôle pour développer les connaissances en santé et aux vidéos, dont certaines ont été réalisées avec des pairs mentors ;

*Exemples : vidéo pour montrer le déroulement d'une visite médicale, suivre une recette de cuisine…*

- Développer la capacité à vivre en autonomie avec divers outils et recourir à un mentorat par les pairs ; *Exemples : livre de recettes avec ingrédients à acheter soi-même, réseau social de soutien ...*
- Déterminer les préférences des personnes en identifiant les domaines de santé sur lesquels elles souhaitent agir ; *Exemples : élaboration de menus équilibrés personnalisés.*
- Améliorer la littératie en santé<sup>6</sup> des personnes ; *Exemples : développement de connaissances en santé via des jeux de rôle et des vidéos.*
- Recourir à la psychoéducation afin d'informer les personnes avec DI sur les comportements sains en matière d'activité physique et de nutrition.

#### > **INTERVENTIONS CIBLANT L'ENVIRONNEMENT (1 ÉTUDE RÉFÉRENCÉE)**

• Intervenir auprès des professionnels d'un établissement pour personnes avec DI pour leur permettre de développer leurs connaissances, leurs attitudes positives à l'égard de l'autodétermination, afin qu'ils puissent ajuster leurs pratiques.

#### > **INTERVENTIONS CIBLANT À LA FOIS LES PERSONNES ET L'ENVIRONNEMENT (9 ÉTUDES RÉFÉRENCÉES)**

#### L'objectif ici est d'influencer ces 2 facteurs pour développer de manière conjointe les compétences des personnes avec DI mais aussi celles de leur famille et des professionnels.

- Développer chez les professionnels les attitudes qui favorisent la réalisation de choix par les personnes ; *Exemples : permettre aux personnes de choisir une activité physique ou de participer à l'élaboration de leur menu.*
- Permettre aux professionnels de participer à des tables-rondes pour accroître leurs connaissances en santé et dans la création d'un environnement social et physique permettant aux personnes avec DI de mettre en pratique leur apprentissage ;
- Améliorer la littératie en santé avec l'intervention de professionnels de santé auprès des familles et des professionnels qui accompagnent les personnes avec DI.

*Exemples : mise en place d'un programme de formation sur les activités physiques et la psychoéducation (taille des portions de nourriture, habitudes de sommeil, éléments qui déclenchent la faim, etc.).*

#### La majorité des recherches analysées dans cette étude se focalise sur l'amélioration des capacités à s'autoréguler et à défendre ses droits en matière de santé :

• Améliorer la communication entre les personnes avec DI et le secteur médical en sensibilisant les professionnels à l'autodétermination ;

*Exemples : utilisation d'un cahier de communication à compléter par la personne et le médecin lors d'une visite médicale / conseils prodigués aux personnes avec DI sur la manière de communiquer avec le secteur médical.*

• Promouvoir la santé en général ;

*Exemples : formation pour que la personne trouve des endroits pour faire de l'exercice physique autour de chez elle, ou pour faire ses courses (choix des magasins, étiquetage…).*

• Développer l'autonomie de la personne et sa capacité à être socialement responsable. *Exemples : réalisation par la personne de son propre dossier médical, avec un résumé des antécédents (opérations, vaccins, allergies), leur permettant ainsi de communiquer avec les professionnels de santé de manière autonome.*

#### **BONNES PRATIQUES SOULEVÉES PAR LES INTERVENTIONS POUR LA PROMOTION DE LA SANTÉ**

- Prendre en compte l'autodétermination : elle agit comme levier principal pour les actions visant à promouvoir la santé des personnes avec DI (développement de compétences, de l'autonomie …) ;
- Impliquer la personne dans toutes les étapes du processus d'intervention permet d'observer des changements positifs ;
- Offrir aux personnes avec DI des opportunités pour exprimer leurs besoins et leurs attentes ;
- Prodiguer des formations et des entrainements aux professionnels afin de les aider à accompagner les personnes avec DI, en prenant en compte l'autodétermination : en effet, quand les professionnels sont formés pour soutenir le développement des compétences des personnes qu'ils accompagnent (notamment des compétences en autodétermination), l'efficacité de l'intervention est renforcée ;

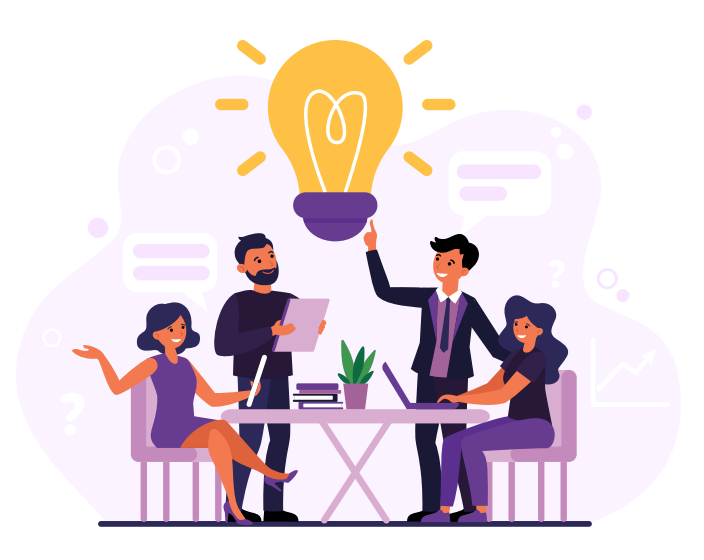

- Recourir à la pair-aidance<sup>7</sup> et au mentorat par les pairs ;
- Inclure les accompagnants familiaux : l'interaction avec la famille est un élément déterminant pour le développement et l'expression de l'autodétermination ;
- Améliorer la littératie en santé : résultats positifs pour accroitre les connaissances des personnes avec DI et pour accompagner des changements de comportements en santé.
- Prendre en compte l'importance de l'interaction entre les personnes avec DI et l'environnement (modèle PPH) :
	- Humain : inclure les professionnels et la famille.
	- Environnement : adapter les informations et le matériel.

#### **APPORTS POTENTIELS DES FUTURES RECHERCHES**

- La réalisation d'études ciblant les personnes présentant une DI sévère, peu représentées pour le moment ;
- L'inclusion systématique de l'environnement de la personne dans la mise en place de l'intervention ;
- La réalisation d'études sur la santé mentale et sociale<sup>8</sup> des personnes, plus difficile à évaluer que la santé physique. Sur les 21 articles analysés, 2 portaient sur le bien-être mental ou social.

## **CONCLUSION**

L'étude a permis d'identifier 21 articles traitant de la promotion de la santé chez les personnes présentant une DI, notamment grâce au développement ou au renforcement de comportements autodéterminés.

Les interventions proposées ont des résultats significatifs tant du point de vue quantitatif que qualitatif lorsqu'elles tiennent compte de différents facteurs influençant le changement de comportements en matière de santé : prise en compte de l'interaction entre la personne et l'environnement, développement de l'autodétermination et amélioration de la littératie en santé. L'efficacité de ces interventions est notamment renforcée par différents facteurs : l'implication des personnes tout au long, notamment en leur offrant des opportunités d'exprimer leurs besoins et attentes, le recours à la pairaidance et à des pairs mentors et l'implication de la famille et des professionnels dans le développement de l'autodétermination des personnes ; les sensibiliser et les former à ce concept, leur permet par la suite d'aider les personnes à améliorer leurs compétences en autodétermination.

L'étude a mis en évidence le manque de recherches évaluant la santé mentale et sociale, bien que ces dernières soient souvent intégrées au sein même de la méthodologie de l'intervention. Les futures actions devraient donc davantage évaluer l'amélioration de la santé mentale et sociale, via le développement ou le renforcement de l'autodétermination tant au niveau de la personne que de son environnement.

7 La pair-aidance englobe le soutien mutuel (partage, aide, relation d'aide) entre des personnes qui composent ou ont composé avec des expériences de vie similaires et communes entre elles (St-Onge, 2017).

8 Santé sociale (Russel, 1973)

1. Société : accès aux biens et services nécessaires pour un fonctionnement optimal en tant que citoyen

2. Individu : manière dont la personne se comporte avec les autres, réaction des autres face à ce comportement et comment la personne réagit face aux normes sociales.

#### **RÉFÉRENCES BIBLIOGRAPHIQUES**

### **• INTERVENTIONS CIBLANT LES PERSONNES**

- Bazzano A., Zeldin A., Shihady Diab I., Garro N., Allevato N., Lehrer D. et the WRC Project Oversight Team. (2009). The Healthy Lifestyle Change Program: A Pilot of a Community-Based Health Promotion Intervention for Adults with Developmental Disabilities. *American Journal of Preventive Medicine, 37*(6), 201-208.
- Bodde A. E., Seo D.-C., Frey G. C., Van Puymbroeck M. et Lohrmann D. K. (2012). The Effect of a Designed Health Education Intervention on Physical Activity Knowledge and Participation of Adults. *American journal of health promotion, 26*(5), 313-316.
- Feldman M. A., Owen F., Andrews A., Hamelin J., Barber R. et Griffiths D. (2012). Health self-advocacy training for persons with intellectual disabilities. *Journal of Intellectual Disability Research, 56* (11), 1110-1121.
- Feldman M. A., Owen F., Andrews A. E., Tahir M., Barber R. et Griffiths D. (2016). Randomized Control Trial of the 3Rs Health Knowledge Training Program for Persons with Intellectual Disabilities. *Journal of Applied Research in Intellectual Disabilities, 29,* 278–288
- Horner-Johnson W., Drum C. E. et Abdullah N. (2011). A randomized trial of a health promotion intervention for adults with disabilities. *Disability and Health Journal, 4,* 254-261.
- Humphries K., Pepper A., Traci M. A., Olsonb J. & Seekinsa T. (2009). Nutritional intervention improves menu adequacy in group homes for adults with intellectual or developmental disabilities. *Disability and Health Journal, 2,* 136-144.
- Jurkowski J. M. (2008). Photovoice as Participatory Action Research Tool for Engaging People With Intellectual Disabilities in Research and Program Development. *Intellectual and developmental disabilities, 46*(1), 1–11.
- McDermotta S., Whitnera W., Thomas-Kogerb M., Manna J., Clarksonb J., Barnesb T., Baoa H. et Meriwetherc R. (2012). An efficacy trial of 'Steps to Your Health', a health promotion programme for adults with intellectual disability. *Health Education Journal, 71*(3), 278–290.
- McDougall J., Evans J. et Baldwin P. (2010). The Importance of Self-Determination to Perceived Quality of Life for Youth and Young Adults With Chronic Conditions and Disabilities. *Remedial and Special Education, 31 (*4), 252-260.
- O'Hara D. M., Seagriff-Curtin P., Levitz M., Davies D. et Stock S. (2008). Using Personal Digital Assistants to improve self-care in oral health. *Journal of Telemedicine and Telecare, 14,* 150–151.
- Parish S., Rose R., Luken K., Swaine J. et O'Hare L. (2012). Cancer Screening Knowledge Changes: results From a Randomized Control Trial of Women With Developmental Disabilities. *Research on Social Work Practice, 22*(1) 43-53.

#### **• INTERVENTIONS CIBLANT L'ENVIRONNEMENT**

• Wong P. K. S. et Wong D. F. K. (2008). Enhancing staff attitudes, knowledge, and skills in supporting the self-determination of adults with intellectual disability in residential settings in Hong Kong: a pretest–posttest comparison group design. *Journal of Intellectual Disability, 52*(3), 230–243.

#### **• INTERVENTIONS CIBLANT À LA FOIS LES PERSONNES ET L'ENVIRONNEMENT**

- Bergström H., Hagströmer M., Hagberg J. et Schäfer Elinder L. (2013). A multi-component universal intervention to improve diet and physical activity among adults with intellectual disabilities in community residences: A cluster randomized controlled trial. *Research in Developmental Disabilities, 34* (2013), 3847–3857.
- Carrington S., Lennox N., O'Callaghan M., McPherson L. et Selva G. (2014). Promoting Self-Determination for Better Health and Wellbeing for Adolescents who have an Intellectual Disability. *Australasian Journal of Special Education, 38,* 93-114.
- Dixon-Ibarra A., Driver S., VanVolkenburg H. et Humphries K. (2017). Formative evaluation on a physical activity health promotion program for the group home setting. *Evaluation and Program Planning, 60,* 81–90.
- Haelewyck, M. (2013). Comment favoriser l'autodétermination des jeunes en situation de handicap afin de développer leur identité personnelle ? *La nouvelle revue de l'adaptation et de la scolarisation, 63*(3), 207-217. doi:10.3917/nras.063.0207.
- Hinckson E. A., Dickinson A., Water T., Sands M. et Penman L. (2013). Physical activity, dietary habits and overall health in overweight and obese children and youth with intellectual disability or autism. *Research in Developmental Disabilities, 34* (2013), 1170–1178
- Lennox N., Mcpherson L., Bain C., O'Callaghan M., Carrington S. et Ware R. (2016). A health advocacy intervention for adolescents with intellectual disability: a cluster randomized controlled trial. *Developmental Medicine & Child Neurology, 2*-8.
- Marks B., Sisirak J. et Chang Y. (2012). Efficacy of the HealthMatters Program Trainthe-Trainer Model. Journal of Applied *Research in Intellectual Disabilities, 26,* 319–334.
- McPherson L., Ware R. S., Carrington S. et Lennox N. (2016). Enhancing Self-Determination in Health: Results of an RCT of the Ask Proj*ect, a School-Based Intervention for Adolescents with Intellectual Disability. Journal of Applied Research in Intellectual Disabilities, 1*-11.
- Shogren, K. A. (2013). A Social–Ecological Analysis of the Self-Determination Literature. *Intellectual and Developmental Disabilities, 51*(6), 496-511. doi: 10.1352/1934-9556 51.6.496.

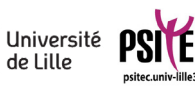

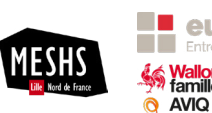

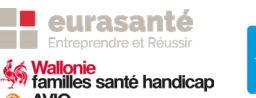

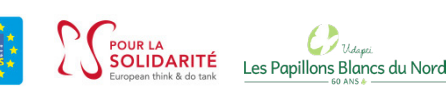

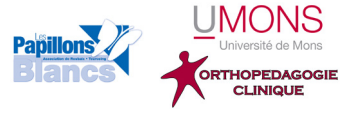